# **บทที่ 6-1**

**ฟังก์ชันในภาษาซี**

# Function in C Language<sup>1</sup>

1

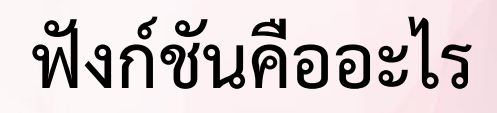

ในการเขียนโปรแกรมคอมพิวเตอร์บางครั้งมีชุดคำสั่งบางชุดที่ถูกเรียกใช้งาน บ่อย หากต้องเขียนชุดคำสั่งนั้นบ่อยครั้ง จะทำให้โปรแกรมมีขนาดใหญ่ จึงควร น าเอาชุดค าสั่งเหล่านั้นมารวมเป็นฟังก์ชัน

■ ฟังก์ชัน คือ กลุ่มของคำสั่งที่สามารถถูกเรียกใช้ได้เพื่อทำงานเฉพาะอย่าง

■ ประโยชน์ที่สำคัญของฟังก์ชันคือช่วยลดความซ้ำซ้อนของโปรแกรม อ่านเข้าใจ และแก้ไขได้ง่าย

#### **ฟังก์ชันในภาษาซี**

ฟังก์ชันในภาษาซี แบ่งออกได้เป็น 2 ประเภท คือ

- ◼ **ฟังก์ชันมาตรฐาน** (Standard Function) เป็นฟังก์ชันที่ Compiler มีมาให้ อยู่แล้ว ถูกจัดเป็นหมวดหมู่ในไลบรารี่ต่าง ๆ ในการใช้งานต้องเรียกใช้ Include Directives เพื่อเพิ่มไลบรารี่ ที่บรรจุฟังก์ชันนั้นอยู่ จึงสามารถใช้งาน ได้
- ◼ **ฟังก์ชันที่ผู้เขียนโปรแกรมสร้างขึ้น** (User-defined Function) เป็นฟังก์ชัน หรือโปรแกรมย่อยที่ผู้เขียนโปรแกรมสร้างขึ้นมาใช้งานเองตามวัตถุประสงค์ที่ ต้องการ

**main( )** ถือเป็น User-defined Function ชนิดหนึ่งที่จำเป็นต้องมี และเป็น ิจุดเริ่มต้นการทำงานของโปรแกรม

### **ฟังก์ชันมาตรฐาน (Standard Function)**

Standard Function เป็นฟังก์ชันสำเร็จรูปที่มีมาให้พร้อมกับ Compiler โดยเก็บอยู่ในไฟล์ \*.h ซึ่งมีรูปแบบดังนี้ #include <file.h>

**Library Function** ที่สำคัญ

- math.h ฟังก์ชันการคำนวณทางคณิตศาสตร์
- string.h ฟังก์ชันสำหรับข้อความ
- $\blacksquare$  ctype.h ฟังก์ชันสำหรับอักขระ

## **ฟังก์ชันการค านวณทางคณิตศาสตร์ – math.h**

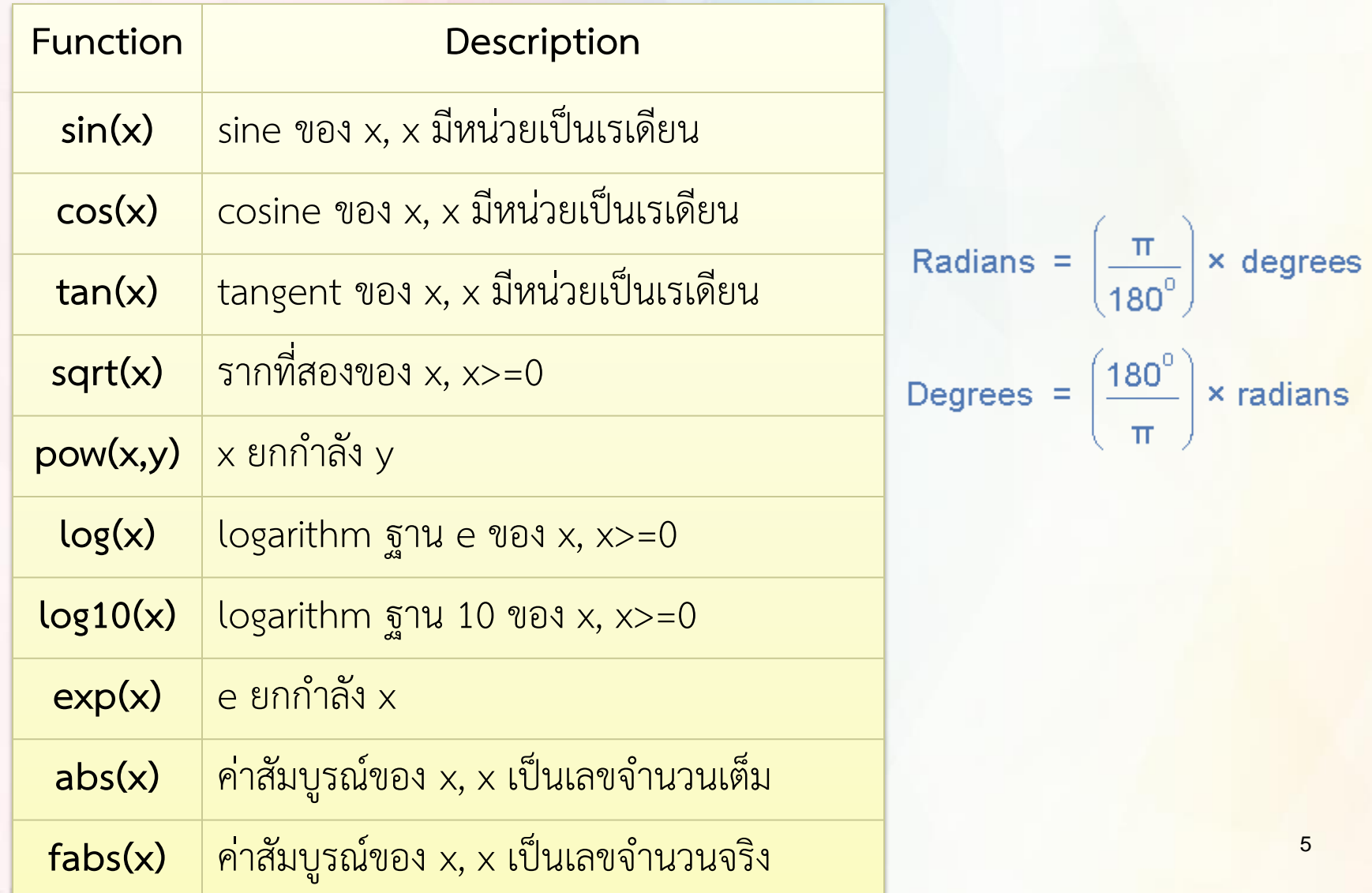

#### **ตัวอย่างการใช้ฟังก์ชัน math.h**

```
1 #include <stdio.h>
2 #include <math.h>
3 double x1 = 3.14159, x2 = 2.71828, y;
4 int main(void)
5 {
6 y = sin(x1);
7 printf("sin(pi) = 87.4f\ln, y);
8 printf("cos(pi/4) = 87.4f\n", cos(x1/4));
9 printf("tan(pi/6) = 87.4f\n", tan(x1/6));
10 printf("sqrt(2) = \frac{8}{3}.4f\n", sqrt(2));
11 printf("2.5^3 = \frac{87.4f}{n}, pow(2.5,3));
12 printf("loge(e) = \sqrt[8]{.4f(n)}, \log(x2);
13 printf("log(100) = \frac{13}{7}.4f\n", log10(100));
14 printf("e^3 = 87.4f\ln", exp(3));
15 printf("abs(-7) = \frac{87.4f}{n}, abs(-7));
16 printf("fabs(-7.0) = \frac{87.4f}{n}, fabs(-7.0));
17 return(0);
18 }
                                                    sin(pi) = 0.0000\cos(p_1/4) = 0.7071tan(pi/6) = 0.5774sqrt(2) = 1.41422.5^{\circ}3 = 15.6250log(e) = 1.0000log(100) = 2.0000e^3 = 20.0855
                                                    abs (-7) = 7.0000fabs(-7.0) = 7.0000
```
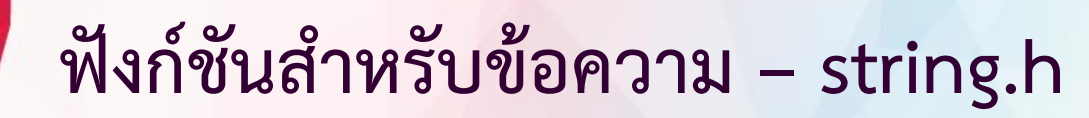

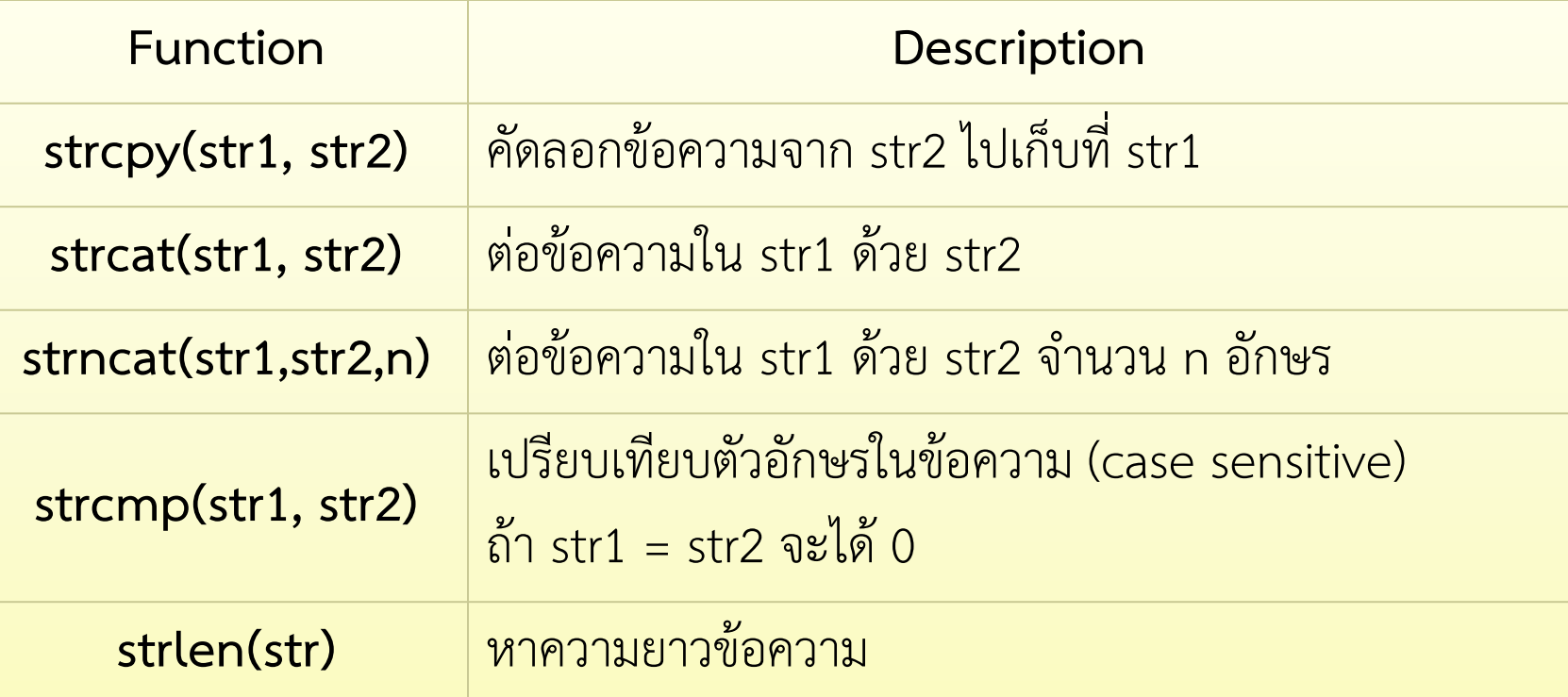

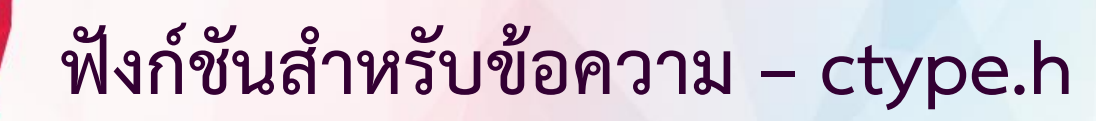

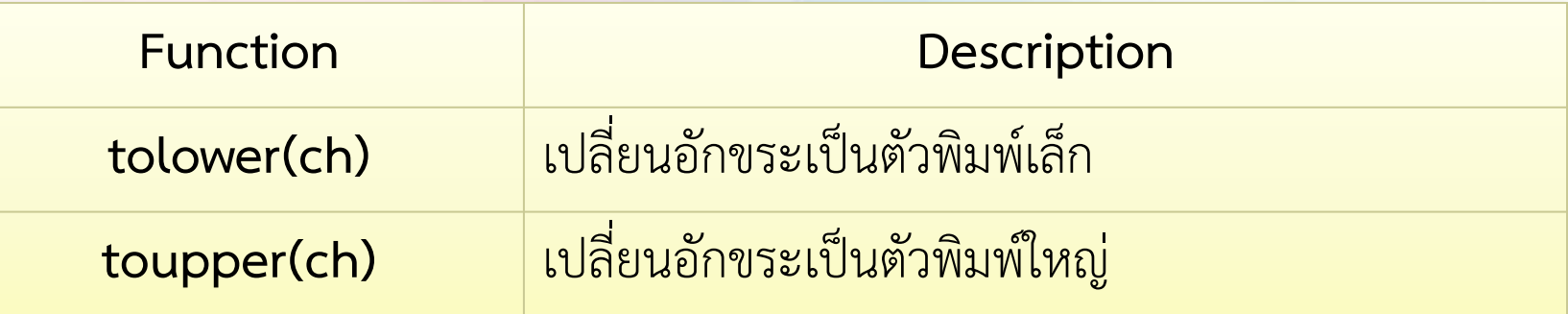

#### **ตัวอย่างการใช้ฟังก์ชัน strcpy และ strcat**

```
1 #include <stdio.h>
2 #include <string.h>
3 int main(void)
\overline{4}5 char str1[30] = "My Birthday";
6 char str2[30] = "18 August 1991";
7 char str3[30];
8 strcpy(str3, str1);
9 strcat(str1, str2);
10 printf("str1 = %s\n", str1);
11 printf("str3 = \text{\$s\n}\", str3);
12 return(0);
```
13 }

#### ้ผลการทำงาน ?

str1 = My Birthday 18 August 1991  $str3 = My Birthday$ 

#### **ตัวอย่างการใช้ฟังก์ชัน strcmp และ strlen**

```
1
2 #include <string.h>
3 int main(void)
\overline{4}5 char buf1[] = "Nanometer", but2[] = "Nanometer";6 int ptr;
7 printf("buffer 1 : \{\text{``s}\}\text{``n'',buff}\};
8 printf("buffer 2 : \sqrt{8s}\"\n",buf2);
9 ptr = strcmp(buf2, buf1);
10 if (\text{ptr} == 0)11 printf("buffer 2 is equal to buffer 1\n");
12 printf("Length of buffer 1 : %d\n", strlen(buf1));
13 return(0);
14 }
                          buffer 1 : "Nanometer"
```

```
้ ผลการทำงาน ?
                buffer 2 : "Nanometer"
                buffer 2 is equal to buffer 1
                Length of buffer 1 : 9
```
#### **ตัวอย่างการใช้ฟังก์ชัน tolower และ toupper**

```
1 #include <stdio.h>
2 #include <string.h>
3 #include <ctype.h>
4 int main()
5 {
6 int length, i;
7 char string[] = "This Is a String";
8 length = strlen(string);
9 for(i=0; i<length; i++)
10 string[i] = toupper(string[i]);
11 printf("%s\n", string);
12 for(i=0; i<length; i++)
13 string[i] = tolower(string[i]);
14 printf("%s\n", string);
15 return(0);
16 }
```
THIS IS A STRING this is a string ้ผลการทำงาน ?

## **ฟังก์ชันที่ใช้งานกับข้อมูลแบบสตริง**

◼ ฟังก์ชันที่ท ำงำนกับข้อมูลแบบสตริงมีอยู่มำกมำยเช่น กำรคัดลอก กำรค้นหำ กำรเปรียบเทียบ กำรท ำให้เป็นตัวอักษรเล็กหรือใหญ่ ต่ำง ๆ ซึ่งอยู่ใน **string.h** ก่อนน้ำฟังก์ชันมาใช้งานจะต้องมีการกำหนด include directive ก่อนเสมอ คือ

#### **#include <string.h>**

void main() { Statement;

Statement; }

…

# **ตัวอย่าง ฟังก์ชันที่ใช้งานกับข้อมูลแบบสตริง** ◼ ส าเนาสตริงจาก str2 ไปยัง str1 char \*strcpy(char \*str1, const char \*st+B3+A+A1:B13 ◼ ส าเนาสตริงจาก str2 ไปต่อท้ายสตริง str1 char \*strcat(char \*str1, const char \*str2) ิ นำค่าของ str1 และ str2 มาเปรียบเทียบกัน int strcmp(const char \*str1, const char \*str2) ■ ถ้า str1 < str2 จะคืนค่า < 0 ตัวอย่าง str1[ ]="AA", str2[ ]="AC" ■ ถ้า str1 = str2 จะคืนค่า = 0 ตัวอย่าง str1[ ]="AB", str2[ ]="AB" ■ ถ้า str1 > str2 จะคืนค่า > 0 ตัวอย่าง str1[ ]="AC", str2[ ]="AB"

# **ตัวอย่าง ฟังก์ชันที่ใช้งานกับข้อมูลแบบสตริง**

์ ค้นหาตำแหน่งตัวอักษรที่อยู่ในสตริง str และได้ข้อมูลตั้งแต่ตำแหน่งที่พบไป ทั้งหมด

char \*strchr(const char \* str,int ch)

์ ค้นหาตำแหน่งของสตริง str2 ใน str1 และได้ข้อมูลตั้งแต่ตำแหน่งที่พบไปทั้งหมด

char \*strstr(cont char \*str1, const char \*str2)

### **ตัวอย่าง การใช้งานฟังก์ชัน**

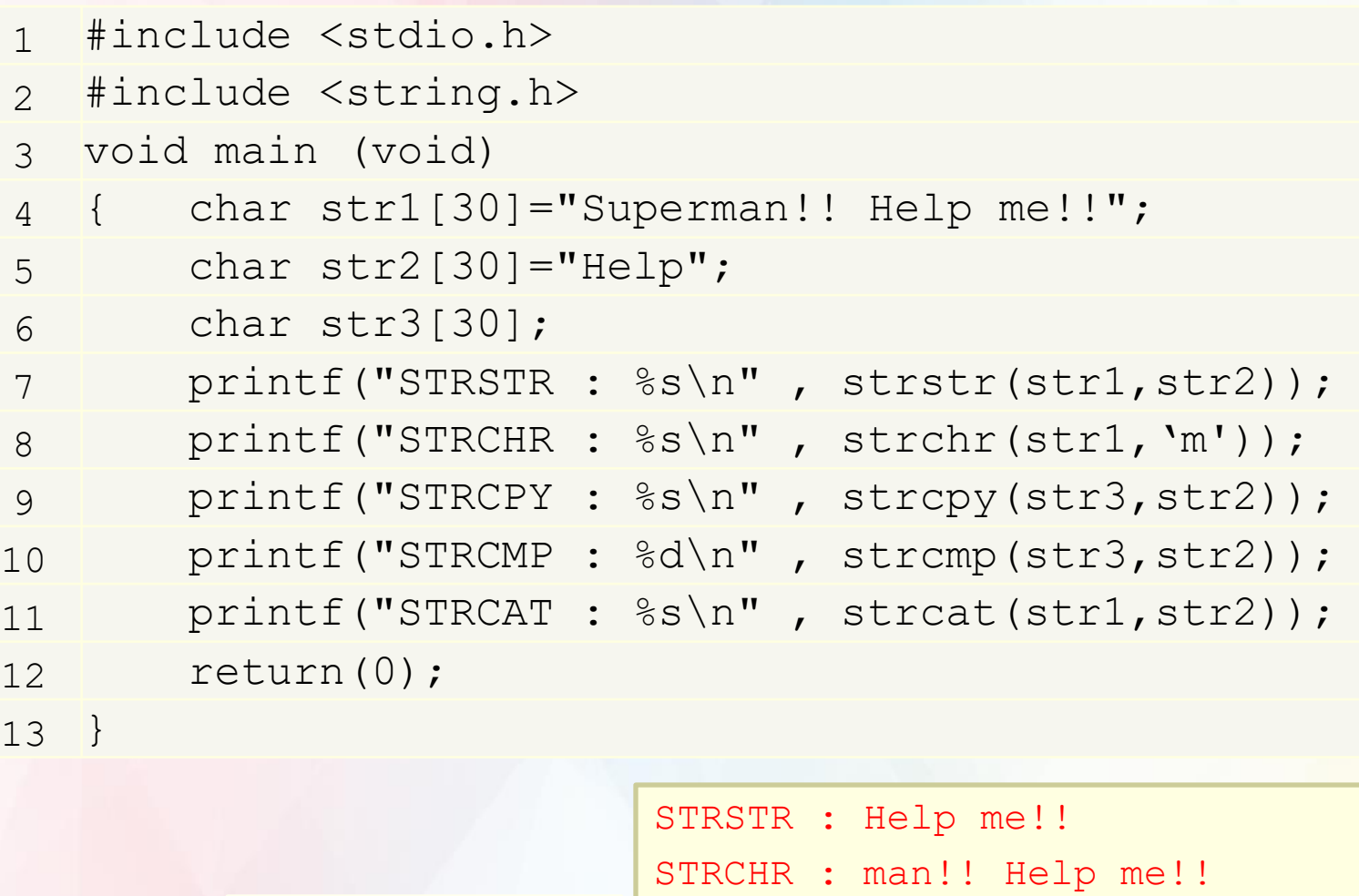

STRCPY : Help STRCMP : 0 STRCAT : Superman!! Help me!!Help ผลการทำงาน ?

# **จบบทที่ 6-1**

**ฟังก์ชันในภาษาซี**

# Function in C Language<sup>1</sup>

16